## **Какую версию Maya использовать**

## Материал из xrWiki

Не все версии Майи одинаково удачны. Некоторые релизы вносили объёмные изменения, но при том не были должным образом оттестированы. Во многих версиях творится бардак в Bonus Tools — часть плагинов неработоспособна, часть скомпилирована не под нужную версию апи.

Например:

- версию 2011 перелопатили ради нового интерфейса на Qt, и после множества сервис-паков она всё равно была нестабильна;
- сталкерский плагин экспорта для Maya 2012 непонятным образом вызывал креши;
- версия 2017 была очень сырой;
- версия 2018 сильно тормозила и в ней не работали некоторые старые инструменты для моделирования;
- $\blacksquare$  версия 2023 не работает на Windows 7.

Таким образом, для работы со сталкером можно рекомендовать следующие версии:

- Maya 2010 (по сути большое обновление 2009-й версии, морально устарела, но релиз стабильный и нетребовательный по железу);
- Maya 2019 (по сути объёмное исправление версии 2018 с минимумом новых возможностей; последняя версия, работающая в полноэкранном режиме);
- Maya 2022 (по сути объёмное исправление версии 2020; последняя версия, поддерживающая Python 2.x и работающая на Windows 7).

Источник — [«https://xray](https://xray-engine.org/index.php?title=Какую_версию_Maya_использовать&oldid=1149)engine.org/index.php?title=Какую версию Maya использовать&oldid=1149»

[Категория:](http://xray-engine.org/index.php?title=%D0%A1%D0%BB%D1%83%D0%B6%D0%B5%D0%B1%D0%BD%D0%B0%D1%8F:%D0%9A%D0%B0%D1%82%D0%B5%D0%B3%D0%BE%D1%80%D0%B8%D0%B8)

[Maya](http://xray-engine.org/index.php?title=%D0%9A%D0%B0%D1%82%D0%B5%D0%B3%D0%BE%D1%80%D0%B8%D1%8F:Maya)

- Страница изменена 25 ноября 2022 в 10:12.
- К этой странице обращались 1979 раз.
- Содержимое доступно по лицензии [GNU Free Documentation License 1.3 или более поздняя](http://xray-engine.org/index.php?title=License) (если не указано иное).

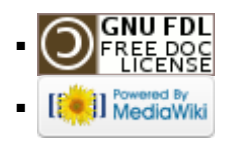